## **Jetzt abrechnen | Servicevertrag**

Hierüber kann eine Rechnung manuell erstellt werden. Die eigentliche Abrechnung für alle Serviceverträge, für alle Kunden, die einen Servicevertrag haben, erfolgt über das Rechnungswesen [Serviceverträge \(Rechnungswesen\)](https://manual.amparex.com/pages/viewpage.action?pageId=4915536) in AMPAREX. Dies soll klarstellen, dass der Vertrag nur im Ausnahmefall (in Fällen, in denen sofort abgerechnet werden soll, bzw. wenn der Kunde verstorben ist, aber dennoch abgerechnet werden soll) direkt beim Kunden abgerechnet wird.

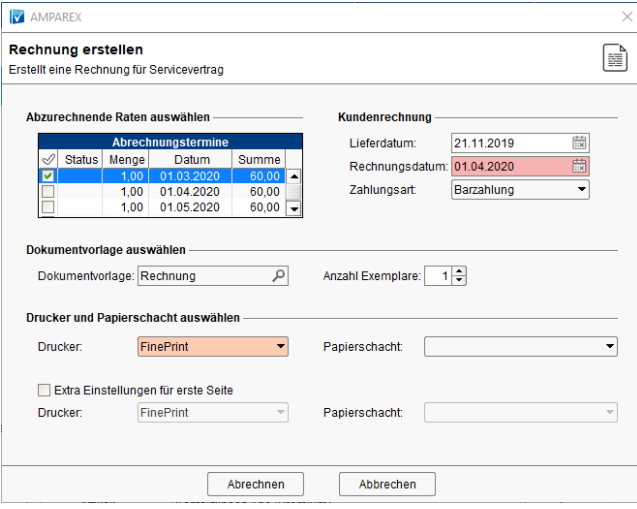

## Schritt für Schritt

Soll ein Termin dennoch direkt abgerechnet werden, kann ein Abrechnungstermin oder mehrere Abrechnungstermine per Auswahl markiert werden.

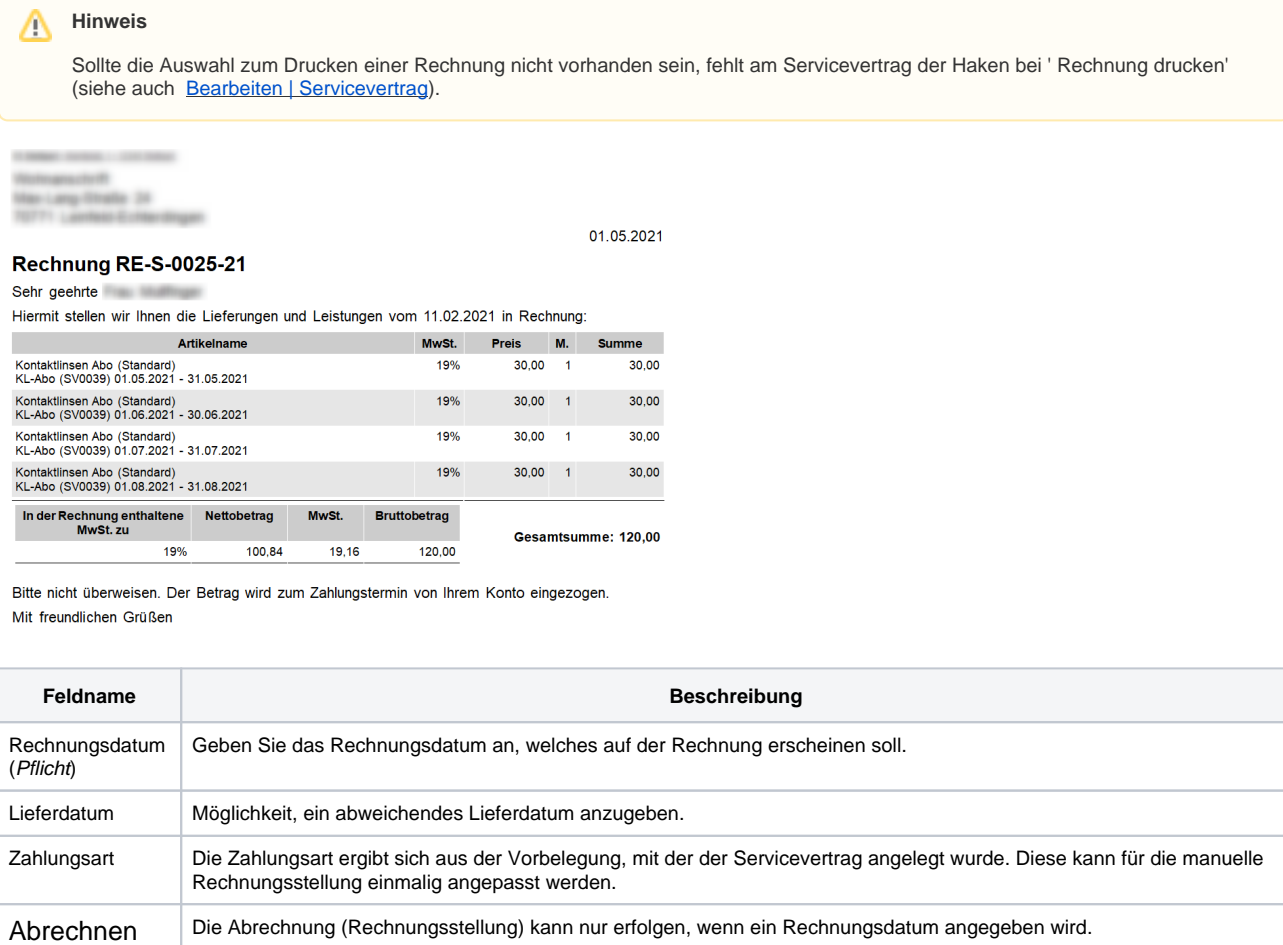

## Siehe auch ...

## **Jetzt abrechnen | Servicevertrag**

- [Serviceverträge \(Kunde\)](https://manual.amparex.com/pages/viewpage.action?pageId=4915425)
- [Servicevertragsvorlage | Stammdaten](https://manual.amparex.com/display/HAN/Servicevertragsvorlage+%7C+Stammdaten)
- [Serviceverträge \(Rechnungswesen\)](https://manual.amparex.com/pages/viewpage.action?pageId=4915536)
- [Rechnungswesen | Filialverwaltung](https://manual.amparex.com/display/HAN/Rechnungswesen+%7C+Filialverwaltung)